IDeal – Idaho College Savings Program

# **Exchange / Future Contribution (Allocation) Form**

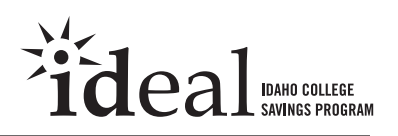

- You can also exchange existing assets or change your future contributions online at **www.idsaves.org**.
- Complete **Section 2** to exchange existing assets to a new investment option. (You can do this twice per calendar year.)
- Complete **Section 3** to change your allocation instructions for future contributions.
- Print clearly, preferably in capital letters and black ink. Do not staple.

Forms can be downloaded from our website at **www.idsaves.org**, or you can call us to request any form – or for assistance in completing this form – at **1.866.433.2533** any business day from 6 a.m to 6 p.m., Mountain Time.

> Return this form in the enclosed postage-paid envelope, or mail to:

**IDeal – Idaho College Savings Program P.O. Box 219944 Kansas City, MO 64121**

For overnight delivery or registered mail, send to:

**IDeal – Idaho College Savings Program 1001 E 101st Terrace, Suite 200 Kansas City, MO 64131**

## **1. Account information**

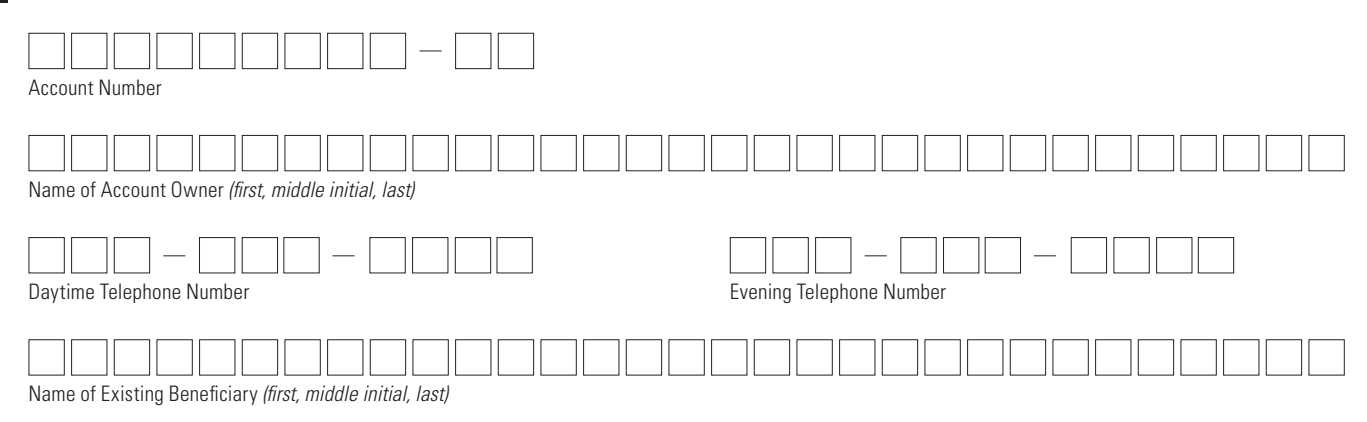

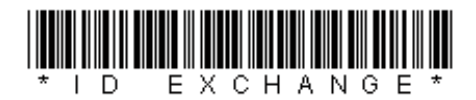

**1**

**TOTAL**  $\| 1 \| 0 \| 0 \$ 

# **2. Exchange Instructions for Existing Assets**

- For each investment option you hold and wish to exchange, tell us the percentage of assets you want moved and where you want the assets invested. *(You must allocate at least 5% of your exchange amount to each investment option that you choose. Use whole percentages only.)*
- See the Disclosure Statement (available at **www.idsaves.org**) for complete information on the investment options you are considering.
- **• Important**: You may choose no more than **five** investment options for your account.
- **• Remember**: Federal law allows account owners to make two exchanges each calendar year.

**Note: This change applies only to the assets currently held in your account; it will not affect the allocation of your future investments.**

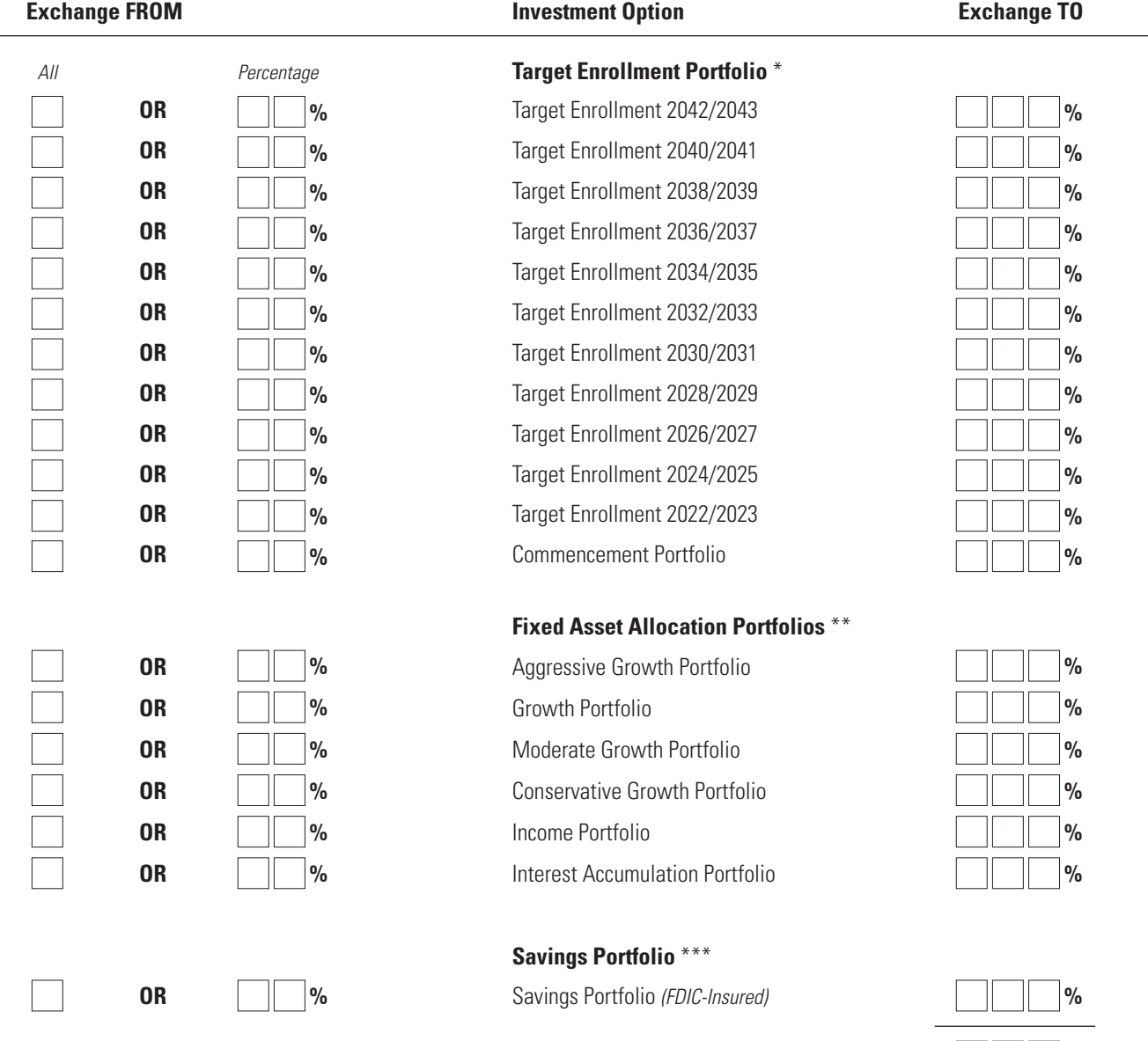

\* The asset allocation of money invested in the Target Enrollment Portfolios automatically becomes more conservative as the beneficiary nears the target enrollment year.

\*\* The assets will remain in the portfolio you select until you exchange them into a new investment option.

\*\*\* The assets will remain in the Savings Portfolio until you exchange them into a new investment option.

# **3. Allocation Instructions for Future Contributions**

- Your future contributions, which can be updated at any time, will be invested in the investment options you select until you change them.
- **•** Before choosing your investment option, see the Disclosure Statement (available at **www.idsaves.org**) for complete information about the investment options offered.
- You may allocate your contribution among a maximum of **five** investment options.
- You must allocate at least **5%** of your contributions to each investment option that you choose. Use whole percentages only.

### **Note: This change applies only to the allocation of your future investments; it will not affect the assets currently held in your account.**

#### **Target Enrollment Portfolio:**

*Your investment mix automatically becomes more conservative as the beneficiary nears the target enrollment year.* 

Target Enrollment 2042/2043 **%** Target Enrollment 2040/2041 **%** Target Enrollment 2038/2039 **%** Target Enrollment 2036/2037 **%** Target Enrollment 2034/2035 **%** Target Enrollment 2032/2033 **%** Target Enrollment 2030/2031 **%** Target Enrollment 2028/2029 **%** Target Enrollment 2026/2027 **%** Target Enrollment 2024/2025 **%** Target Enrollment 2022/2023 **%** Commencement Portfolio

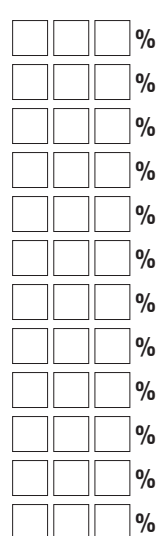

#### **Please remember to:**

- Choose no more than five investment options for your account.
- Allocate at least 5% to each investment you choose.
- Use whole numbers.

### **Fixed Asset Allocation Portfolios:**

*The assets will remain in the portfolio you select until you exchange them into a new investment option.*

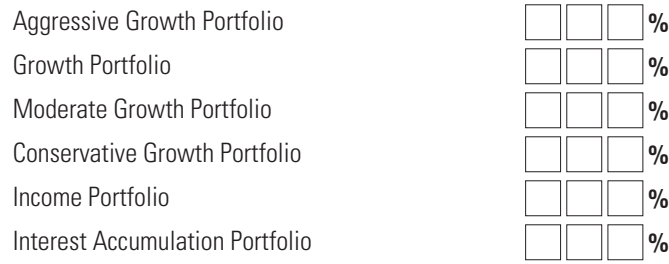

### **Savings Portfolio:**

*The assets will remain in the Savings Portfolio until you exchange them into a new investment option.*

Savings Portfolio *(FDIC-Insured)* **%**

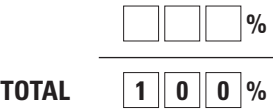

# **4. Signature — YOU MUST SIGN BELOW**

I authorize the exchange of assets in my account to the investment option(s) I selected in **Section 2** and/or the allocation of my future contributions to the investment option(s) I selected in **Section 3**. I certify that I have read and understand, consent, and agree to all the terms and conditions of the Disclosure Statement and Participation Agreement.

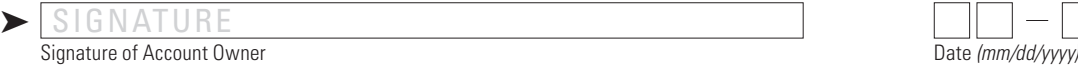

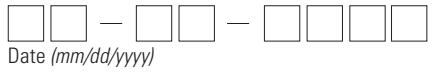

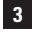